## **Aufgabe Eröffnungsbuchungen und Geschäftsfälle**

- 1. Erstellen Sie in Lexware die Firma Number One GmbH mit den folgenden Einstellungen:
	- a. Kontenrahmen SKR-03
	- b. Wirtschaftsjahr entspricht Kalenderjahr
	- c. Erstes Buchungsjahr 2011
	- d. Betriebsvermögensvergleich Handelsbilanz
	- e. Soll-Versteuerung
- 2. Führen Sie die Eröffnungsbuchungen durch. (Wir buchen ohne OPs, nur an Forderungen und Verbindlichkeiten)
- 3. Buchen Sie die Geschäftsvorfälle.
- 4. Erstellen Sie die Umsatzsteuervoranmeldung für Januar 2011 und die Bilanz zum 31.12.2011.

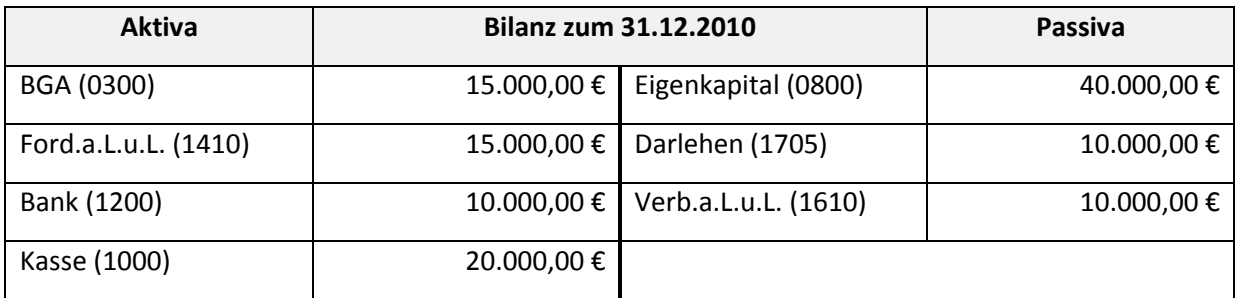

Geschäftsvorfälle:

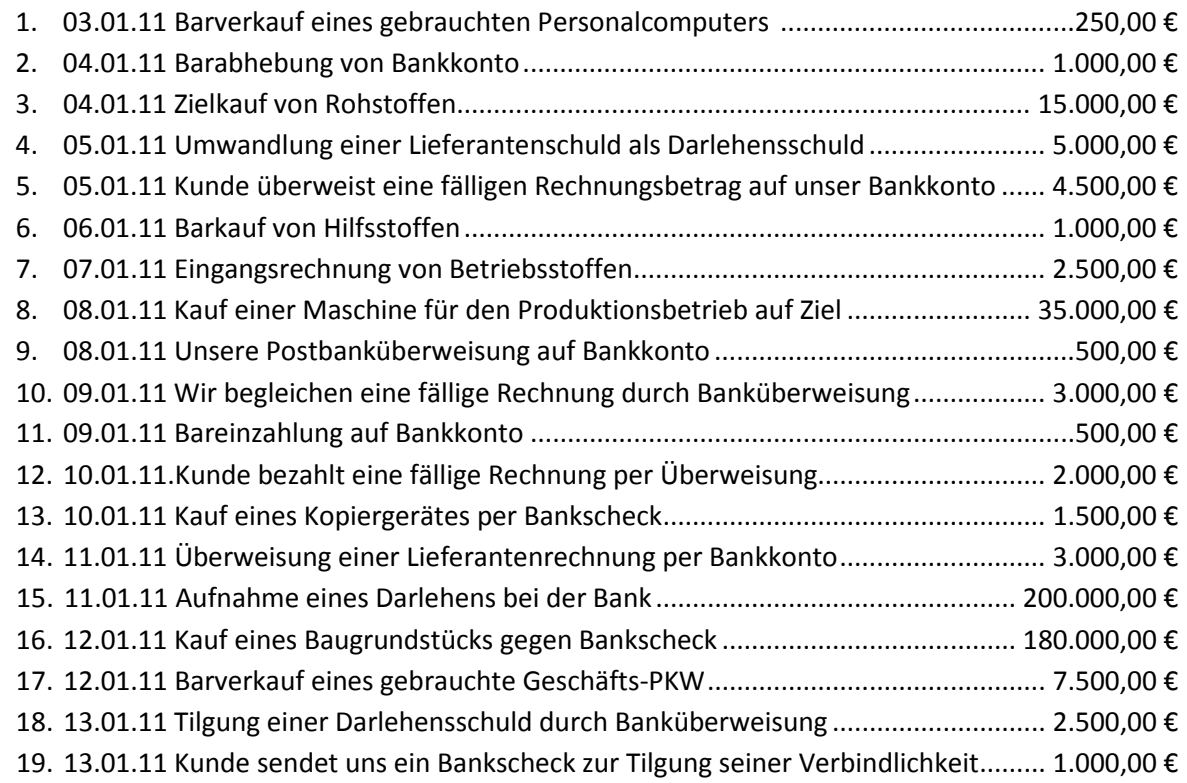